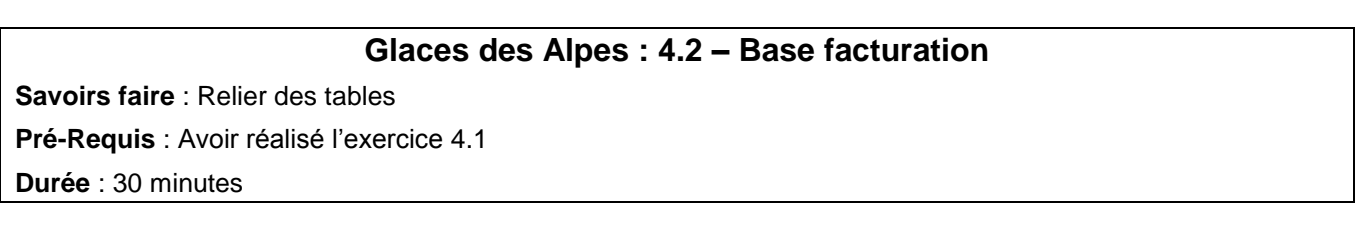

- 1. Ouvrir la base de données : **Glaces des Alpes**
- 2. Paramétrer dans la table **Factures** une liste déroulante sur le numéro de client qui affiche les numéros de clients de la table clients
- 3. Relier les tables **Client**s et **Factures** de la façon suivante

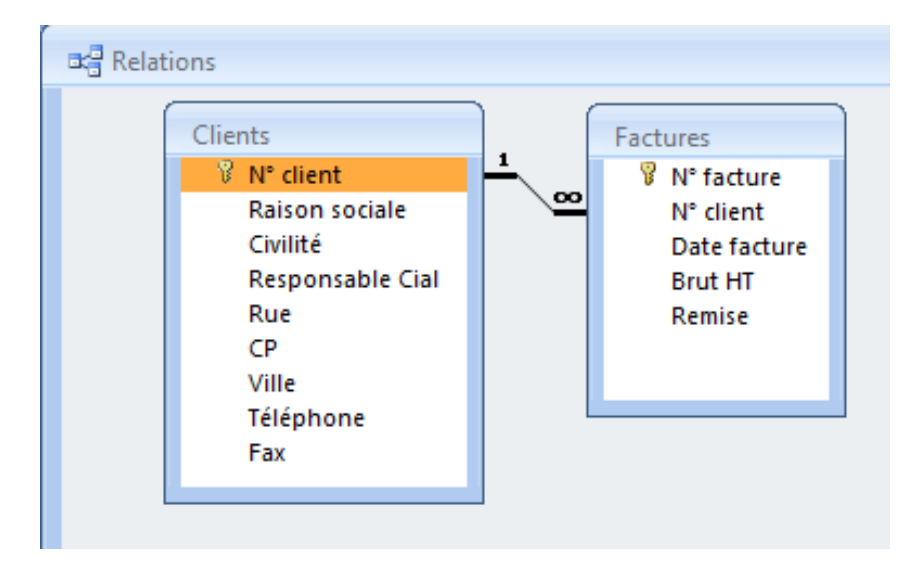